# **Podcasting**

Come creare un contenuto audio

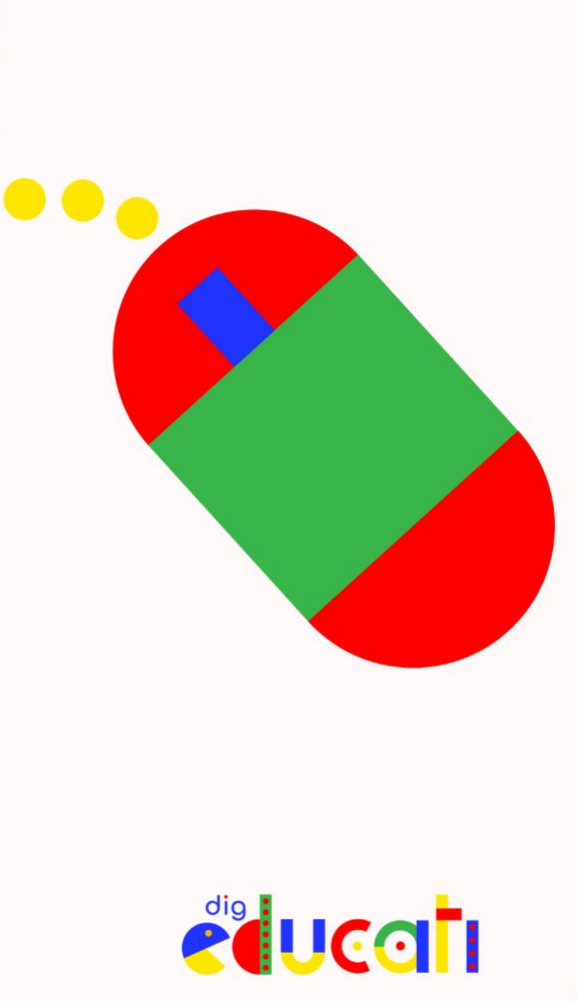

#### **Lo scenario**

«I racconti sono la base di tutte le culture umane, i mezzi principali attraverso i quali costruiamo, condividiamo e strutturiamo il senso della nostra esperienza comune. Stiamo assistendo all'emergere di nuove strutture narrative». (Henry Jenkins, Cultura convergente, Apogeo, Milano 2014)

«Si può distinguere tra un'oralità primaria, propria delle società illetterate, e una oralità secondaria, o di ritorno, appartenente alle società alletterate, fermo restando che questa, pur rappresentando tratti simili, non è assolutamente uguale a quella»

(Roberto Maragliano e Mario Pireddu, Storia e pedagogia nei media, Narcissus.me 2012)

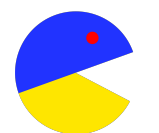

In una cultura che privilegia le immagini e tutti i supporti visivi, si stanno facendo largo forme di contenuto che riaffermano l'importanza della voce e quindi il senso dell'udito.

## **Un nuovo ruolo per la voce**

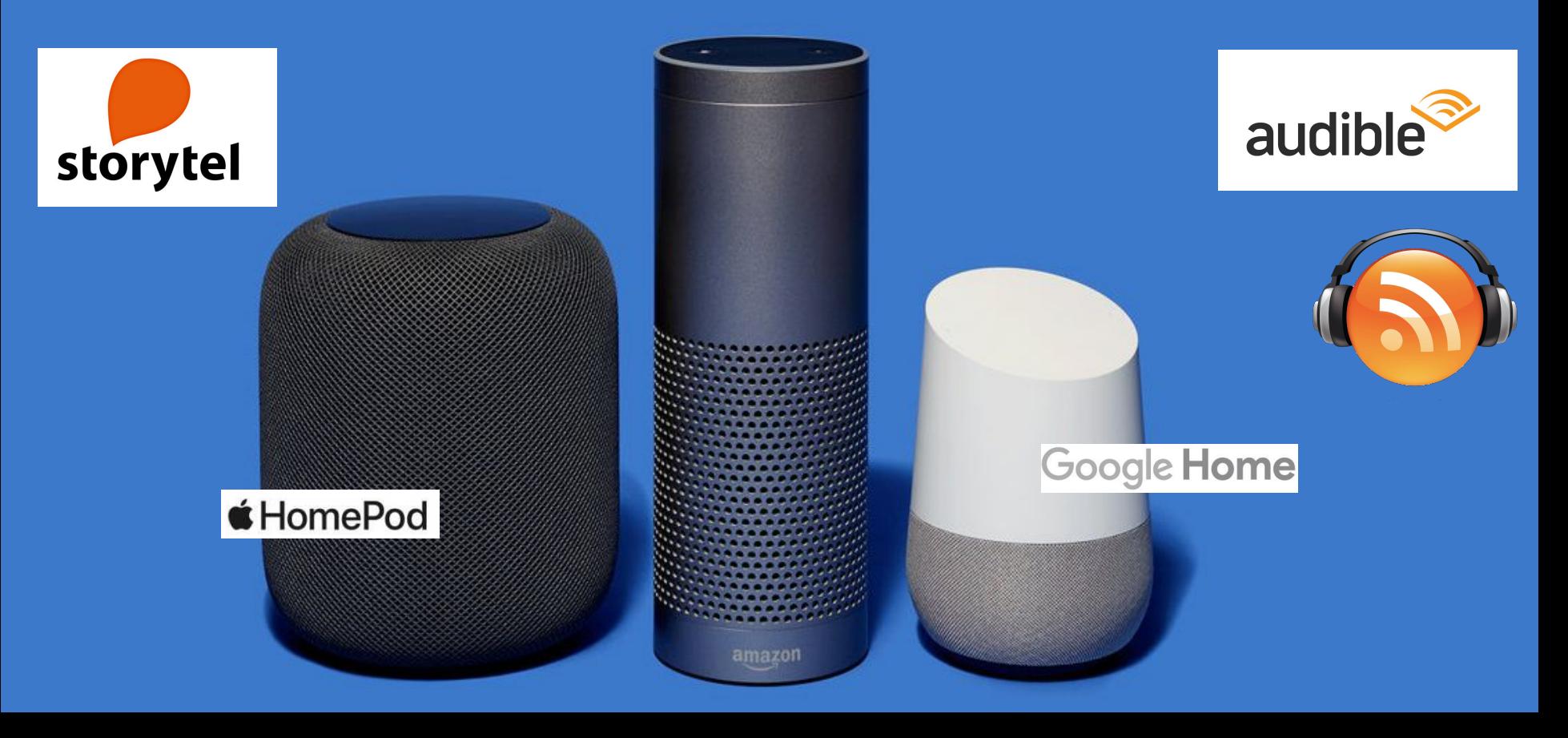

### **Il nuovo boom dell'audio**

Boom audio vocali su WhatsApp dei giovani

Diffusione degli assistenti vocali (Siri, Alexa…): usati dal 48% dei consumatori americani per la ricerca web classica.

Oltre il 39% dei Millennials ha fatto uso di assistenti vocali, contro il 10% dei Baby Boomers.

L'80% di chi dispone di smartphone ha sperimentato i comandi di riconoscimento vocale. La percentuale sale se consideriamo i Millennials.

*(Dati Adobe Voice Technology Study, July 2019 e eMarketer 2019)*

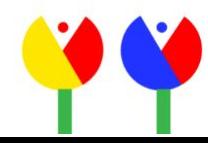

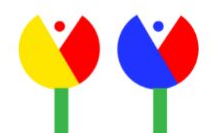

**Definizione di PODCAST**

**Podcast è un contenuto audio originale che si ascolta on demand ed è caratterizzato dalla serialità.** È un contenuto audio prodotto ad hoc, realizzato seguendo un copione o una scaletta e postprodotto (montaggio di parlato, suoni e musiche).

**Audiolibro** è la registrazione della lettura di un libro, in cui non sono presenti suoni d'ambiente e in genere una sola voce è impegnata tanto per le parti descrittive quanto per quelle dialogiche.

Talvolta si usa la parola podcast anche per registrazione di trasmissioni radiofoniche riproposte per un ascolto successivo. Ma il podcast vero e proprio si distingue dalla radio, che vive della diretta e ha l'impostazione tipica del parlato in diretta.

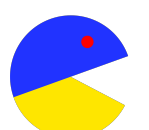

Il termine podcast è nato nel 2004 dalla crasi di iPod e broadcast, per indicare quei contenuti audio che venivano scaricati e ascoltati on demand sui primi lettori digitali.

#### **I boom dei podcast**

*Fonte: BVA Doxa 2020*

#### PODCAST, **IN ITALIA UN FENOMENO SEMPRE PIÙ IN CRESCITA**

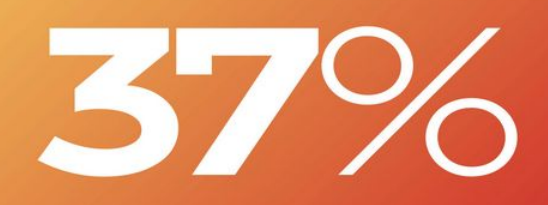

La percentuale degli intervistati che afferma di ascoltare i podcast per intrattenimento.

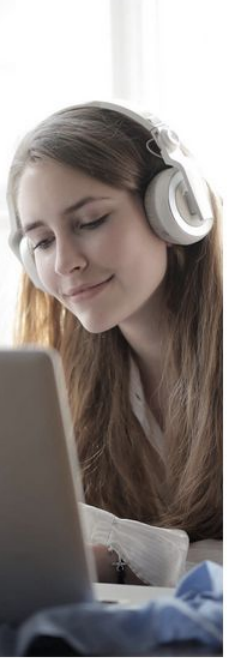

#### **PODCAST, IN ITALIA UN FENOMENO SEMPRE PIÙ IN CRESCITA**

La durata media ideale per una singola puntata di un podcast.

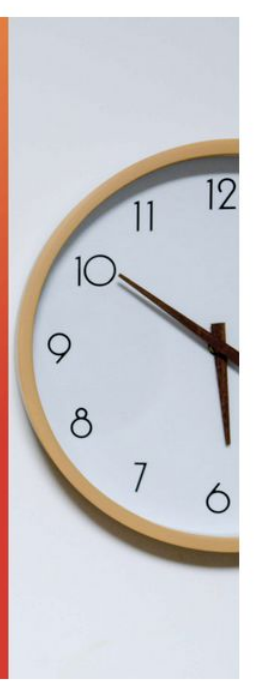

#### **Un fenomeno giovane**

*Fonte: BVA Doxa 2020*

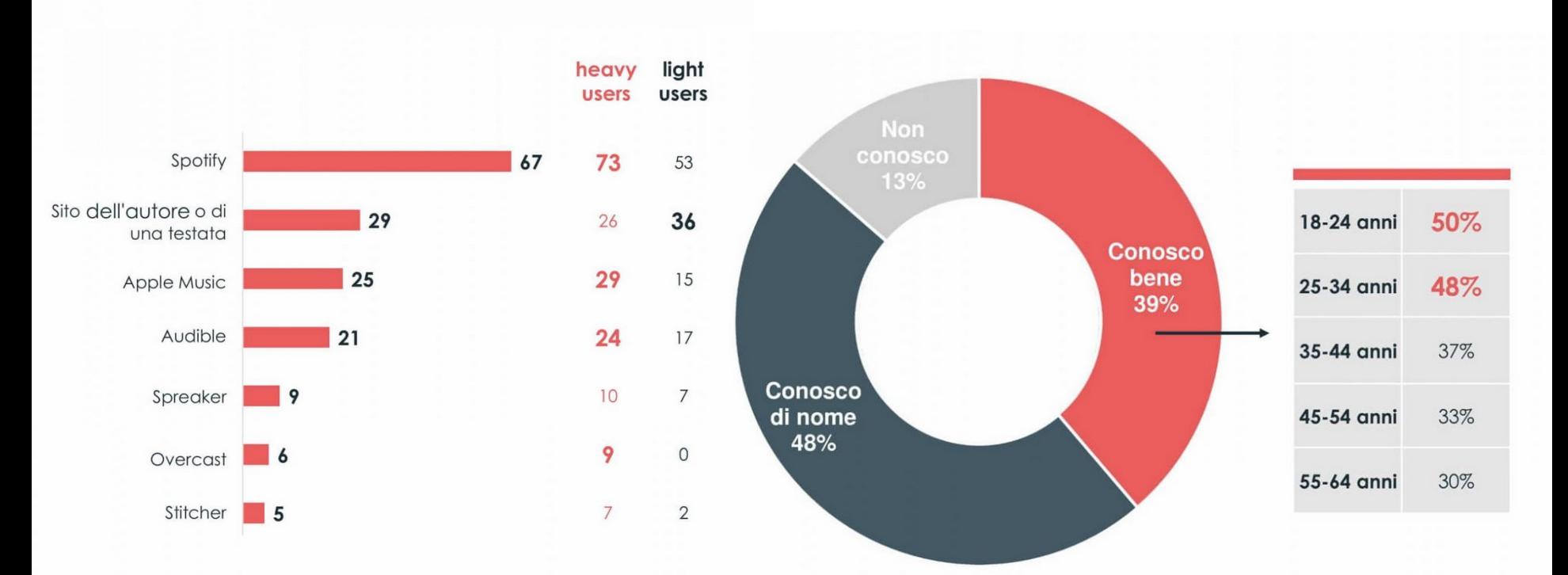

#### **Quando e come si ascoltano**

Il Podcast è un'attività multitasking – lo si ascolta mentre si fa altro (63% dei fruitori).

Nella costruzione di un podcast si deve prestare la massima attenzione ai primi minuti: a un ascoltatore su due bastano pochi minuti dall'inizio della prima puntata. Pochissimi ascoltatori (12%) tentano un ascolto di più puntate se dopo la prima puntata non sono convinti.

La durata ideale di una puntata è di massimo 45 minuti, con una netta preferenza per i 30 (43%) o 15 minuti (31%), mentre per il rilascio di una nuova puntata l'attesa è di massimo una settimana.

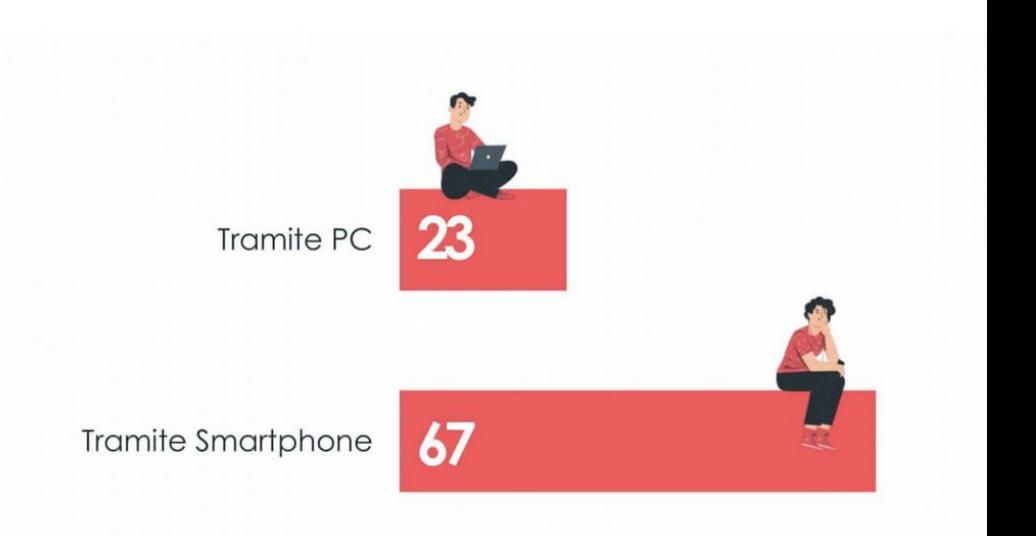

Tramite Smart speaker. (Alexa, Google home etc.)

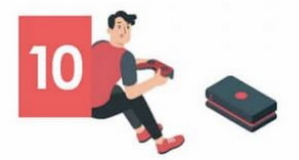

# **I generi**

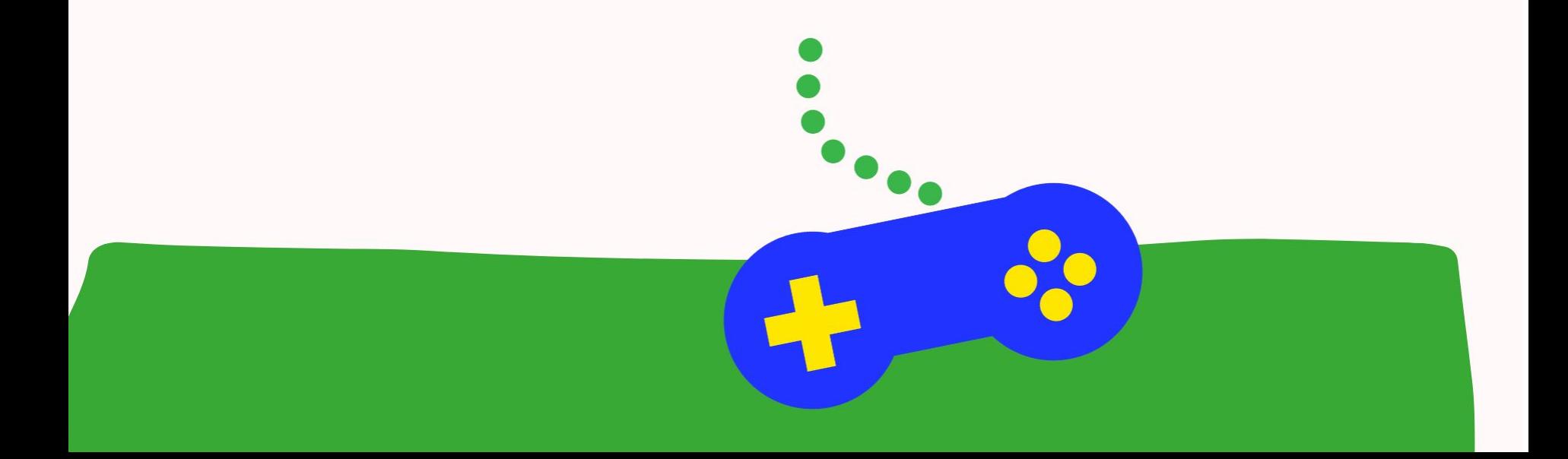

### **Generi e format**

Esistono diversi generi di podcast (crime, fantascienza, divulgazione scientifica, storie per bambini, auto-help…) e diversi format, che spesso non hanno confini ben definiti tra loro. Alcuni dei format più frequenti sono:

- Il **documentario** (narrazione spesso con taglio giornalistico in cui la voce del narratore si alterna ad interviste, clip audio, contributi; es. le inchieste come [Serial](https://open.spotify.com/show/5wMPFS9B5V7gg6hZ3UZ7hf) o [Veleno](https://www.repubblica.it/podcast/storie/veleno/stagione1/), i racconti di [Da Costa e Costa\)](https://www.dacostaacosta.net/podcast/)
- La **fiction** (es. le storie per bambini, i [podcast della DC Comics](https://open.spotify.com/show/0YauHEzJFm1kaAHI4kS2gv) dedicati a Batman, [Dirty Diana](https://open.spotify.com/show/31hbAaOXcjiOpUjiGuRQsL) di Demi Moore)
- **L'educational** (è il podcast che spiega come fare qualcosa; es. i podcast di auto aiuto o [Le parole per farlo](https://www.storytel.com/it/it/books/come-raccontarsi-1-le-parole-per-farlo-527764) di Annamaria Anelli)
- Il **monologo** o **podcast d'opinione** (una serie di riflessioni dell'autore es. [Daily Cogito](https://open.spotify.com/show/3CPV6sZxGV3fVuDLbR9uWh) di Riccardo Del Ferro)
- **L'intervista** (es. [Breaking Italy Podcast](https://open.spotify.com/show/3qtOk5RmHnywq3ZMosPoqu) di Alessandro Masala "Shy")
- Il **dialogo** o **audio talk** (è una trasposizione in podcast delle trasmissioni radiofoniche a più voci es. [Muschio Selvaggio](https://open.spotify.com/show/6jBWY6Mup7iEFSYvMiVw7b) con Fedez e Luis)

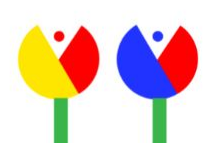

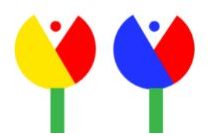

#### **Esempi di podcast italiani di successo**

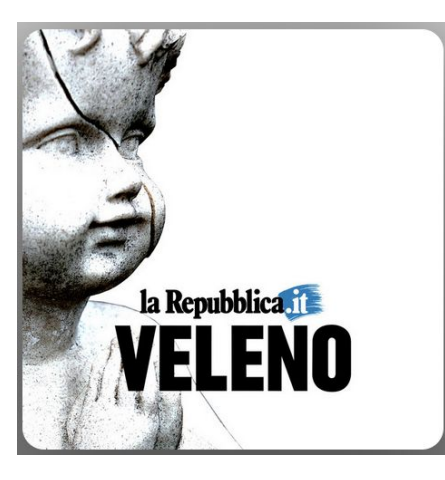

*[Veleno](https://open.spotify.com/show/66fZ8K1hHPhnBrbWxIODEi)* di Pablo Trincia. Racconta un caso di cronaca. Vent'anni fa 16 bambini furono portati via per sempre dalle loro famiglie: i genitori vennero accusati di essere dei pedofili satanisti.

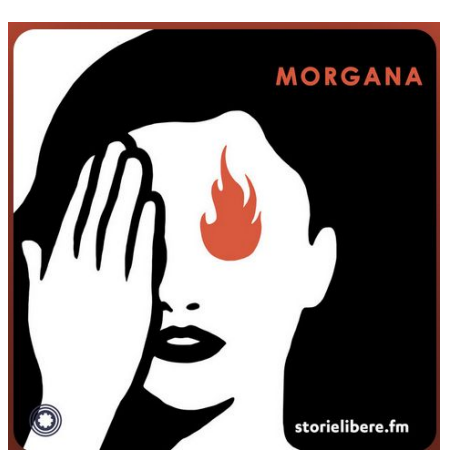

*[Morgana](https://open.spotify.com/show/3EmP2FovlWw9T9LsZMmMVv)* di Michela Murgia e Chiara Tagliaferri. Racconta le storie di donne che affrontano i pregiudizi e gli stereotipi di genere seguendo una regola: "Puoi essere tutto ciò che vuoi".

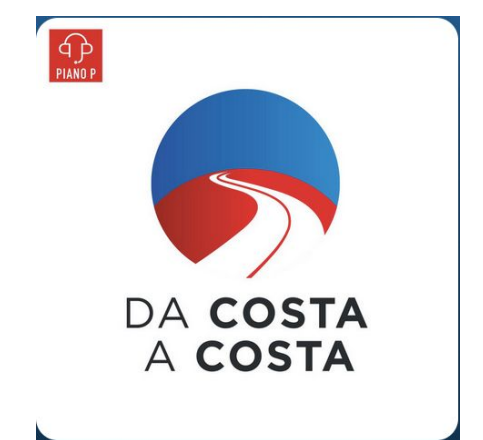

*[Da Costa a Costa](https://open.spotify.com/show/5MWgP5N6UPK3IJhYjpwVYq)* di Francesco Costa. L'America di oggi raccontata da un giornalista italiano.

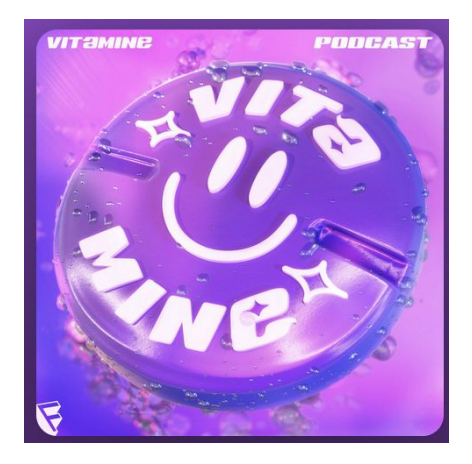

*[Vitamine](https://open.spotify.com/show/5lV9WealWuEdoXoT2xv4J7)* di Factanza. Ogni mattina in cinque minuti riassume le principali notizie. Protagonista Matteo Cellerino.

## **Come si scrive un podcast**

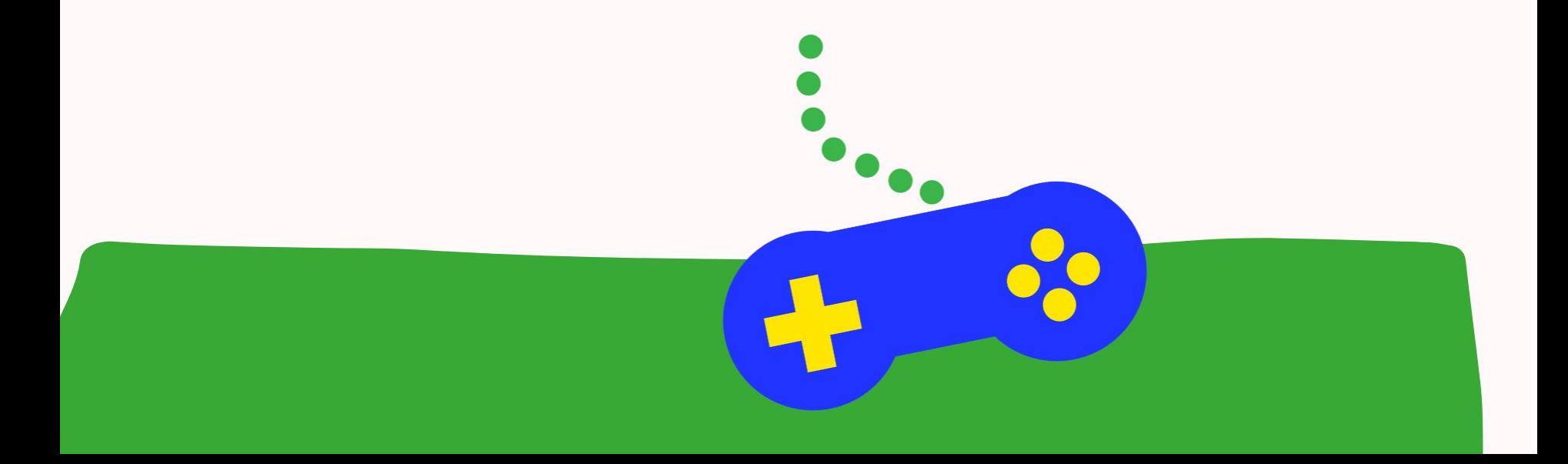

## **La scrittura per podcast**

Il podcast deve essere pensato in modo diverso da un testo destinato alla lettura, all'interazione o alla visione. La scrittura deve infatti adeguarsi alla sola dimensione dell'ascolto e comporta quindi diversi vincoli in fase di progettazione e produzione del testo.

Le caratteristiche della comunicazione orale sono la **ripetizione**, la **ridondanza**, il parziale adattamento ai **contesti**.

L'ascolto, a differenza della lettura, non consente di adottare un proprio ritmo, di tornare indietro su ciò che non abbiamo capito. Mancano appigli visivi che aiutino la nostra attenzione: **il testo e l'audio devono aiutarci a visualizzare il contenuto.**

Anche la ripetizione di alcune parole chiave aiuta l'ascolto.

#### **Quali caratteristiche deve avere un testo per un podcast**

#### **Un tema ben chiaro**

Un podcast non è mai solo, si colloca sempre in una serie. Serve quindi avere le idee chiare su quali temi questa serie voglia trattare, a chi si rivolge e con che finalità.

#### **Una voce guida e l'alternanza delle voci**

In una serie di podcast è utile ricorrere a una voce guida, sempre uguale e pronta a introdurre e condurre ciascuna puntata. Se da un lato la voce guida agevola l'ascolto, cucendo i vari pezzi e facendo di frequente il punto per l'ascoltatore, dall'altro funziona anche in ottica di caratterizzazione e riconoscibilità della serie. L'introduzione e l'alternanza con altre altre voci aiuta poi a seguire i dialoghi, tenendo più viva l'attenzione.

#### **Quali caratteristiche deve avere un testo per un podcast**

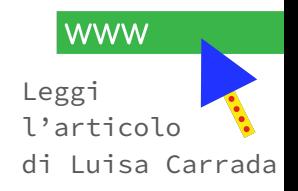

#### **Una scrittura ricca di immagini e suoni, ma anche di qualche ripetizione**

La scrittura di un podcast deve aiutarci a visualizzare quello che racconta, soprattutto se viene messa in scena un'azione. La ripetizione di alcune parole chiave, il tornare più volte sulle stesse, nel podcast diventa un aiuto all'ascolto

Per questo il sound design di un podcast è fondamentale e deve iniziare in fase di scrittura, per completarsi poi durante il montaggio.

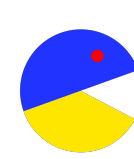

"Sorpresa: quelle ripetizioni che ci danno tanto fastidio in un testo scritto, in un podcast funzionano alla grande. Ripetizioni e riprese, di contenuto e di parole. Il motivo riguarda sempre quel correre incessante della voce, che non puoi fermare: se non ho colto a pieno un concetto, la ripresa dopo poco me lo chiarisce, la terza volta che torna lo capisco ancora meglio?" Luisa Carrada

### **Il processo di scrittura**

**Sviluppare il progetto** (qual è lo scopo del progetto e di ogni singolo episodio? Come posso interessare gli ascoltatori? A chi parlo?; scrivi una breve sinossi di 3 frasi che racconti il progetto, ti aiuterà a focalizzarlo e servirà come sinossi per far capire agli ascoltatori di cosa si tratta.

**Scegliere il nome** (tra i 20 e i 29 caratteri altrimenti verrà tagliato nelle library online)

#### **Scegliere il format**

**Scrivere lo script** (o la scaletta nel caso di format come talk o intervista).

Immagina in questa fase di pre-produzione di suddividere il podcast in segmenti, con stacchi parlati e/o musicali ed eventuali musiche/effetti sonori.

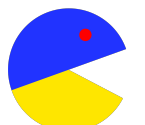

NB: anche in presenza di uno script dettagliato, il parlato deve essere spontaneo, non si deve capire che state leggendo.

### **L'apertura, l'introduzione e la chiusura**

**Apertura**: racconta brevemente di cosa tratta il podcast e chi è l'autore.

**Introduzione**: introduce il singolo episodio, anticipando di cosa tratterà nello specifico la puntata e chi saranno gli ospiti.

**Chiusura**: si salutano e ringraziano gli ascoltatori, si dà appuntamento alla puntata successiva oppure si usa come colophon per indicare gli autori, il regista, il produttore.

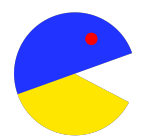

*Scegli un'apertura e una chiusura con musica, che sarà uguale per tutte le puntate: aiuterà gli ascoltatori a capire subito che cosa ascolteranno, darà un tono emotivo al podcast e aiuterà a renderlo riconoscibile.*

## **L'apertura, l'introduzione e la chiusura: alcuni esempi**

L'apertura del podcast [Vitamine](https://open.spotify.com/show/5lV9WealWuEdoXoT2xv4J7): *"Buongiorno, ben svegliati. Io sono Matteo Cellerino e questo è Vitamine, il podcast di Factanza che ogni mattina in 5 minuti ti dice le notizie del giorno."*

L'introduzione di una puntata del [Podcast di Alessandro Barbero](https://open.spotify.com/show/2G4tqGffDNWKTU5oYQRg1W): *"La puntata di oggi è una lezione del professor Barbero su omicidio e vendetta nel medioevo, dal Festival della comunicazione di Camogli del 2020. Buon ascolto"*

La chiusura del podcast di [Ossigeno](https://open.spotify.com/show/7caZonbaOvn8Xs5bV7cAMX) di Paolo Giordano: *"Ossigeno è un podcast di Paolo Giordano prodotto da Chora Media. La cura editoriale è di Sabrina Tinelli. Il produttore esecutivo è Pablo Trincia. La regia, il sound design e le musiche originali sono di Luca Micheli [...]"*

*La chiusura di [Storie di brand](https://open.spotify.com/episode/7wPFS2HwqEEwAwEwdiOpsr) di Max Corona: "Per non perderti il prossimo episodio iscriviti al canale podcast nella tua app di streaming audio preferita e seguici su Instagram e Telegram. Io sono Max Corona e questo che hai appena ascoltato è Storie di brand."*

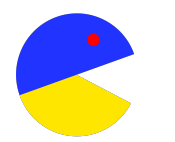

## **L'importanza del suono**

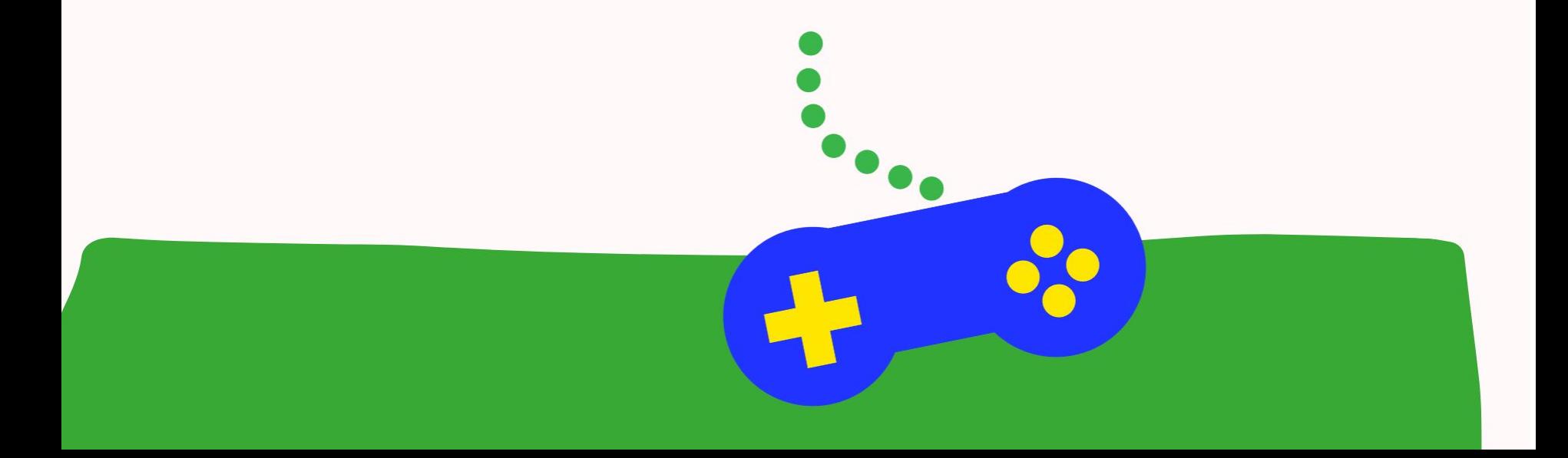

#### **Il suono: fondamentale per coinvolgere l'ascoltatore**

In assenza del canale visivo, gli effetti sonori consentono all'ascoltatore di calarsi nella scena e di comprendere meglio ciò che sta accadendo.

Inoltre, è importante inserire **pause musicali** tra un segmento e l'altro del podcast, perché:

- consentono all'ascoltatore di capire che si sta cambiando argomento
- aiuta il cervello ad alleviare la fatica dell'ascolto

Le pause musicali dovrebbero durare tra i 15 e i 30 secondi (in questo modo si lascia il tempo al cervello di adeguarsi al cambiamento ma non si rischia di perdere l'attenzione dell'ascoltatore).

Si possono inserire anche pause 'creative' che cambiano il ritmo del racconto, ad esempio la lettura di una poesia o una riflessione del narratore.

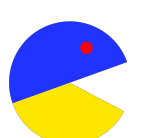

"Quando si racconta di un'isola remota irraggiungibile a causa dei monsoni, si dovrebbe sentire il rumore del vento; oppure quando si narra di una persona che cammina attraverso la foresta, il suono dei passi riprodotto permette a chi ascolta di immedesimarsi" - Damiano Crognali, Podcast. Il nuovo rinascimento dell'audio.

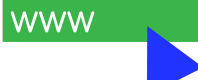

## **La musica: fondamentale per dare il tono emotivo al racconto**

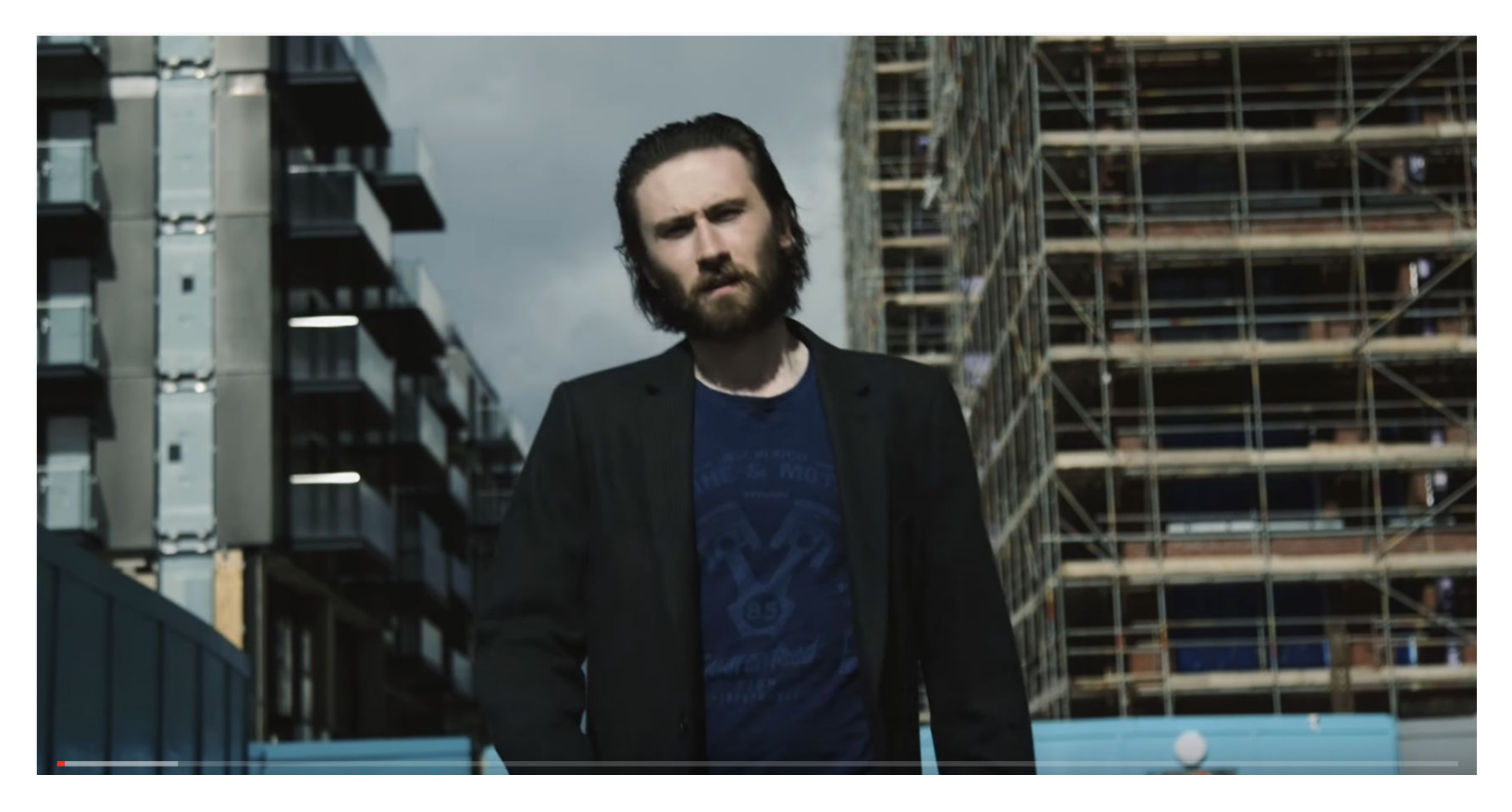

# **Il podcast intervista**

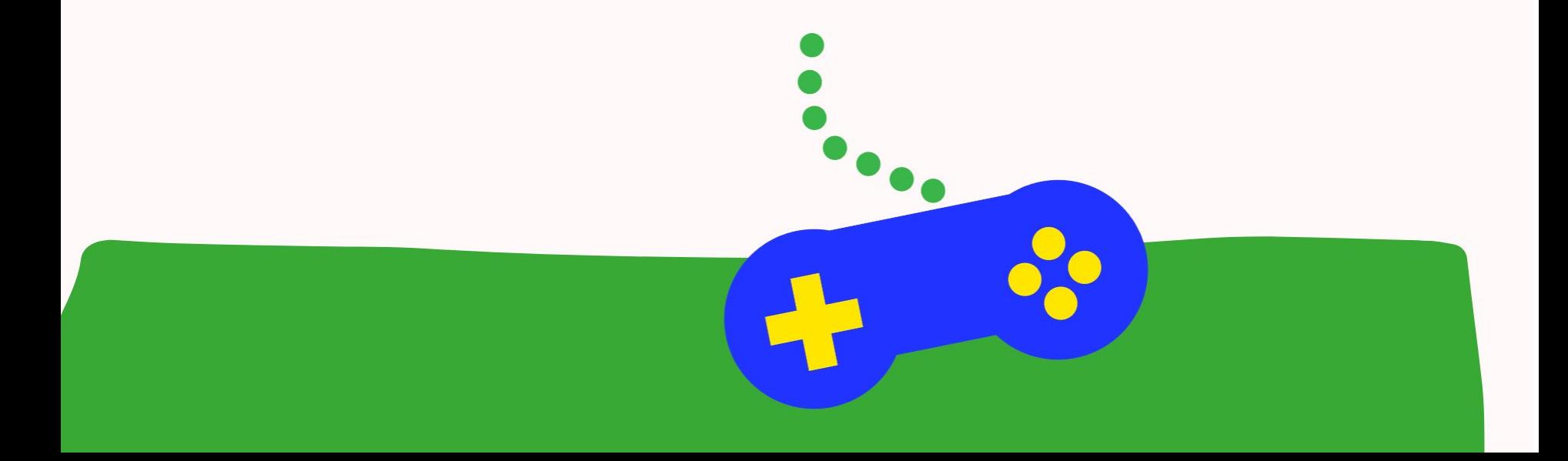

#### **Il podcast intervista**

Anche quando il podcast si basa su un'intervista, con un ospite che apparentemente parla a ruota libera, **si basa sempre su un racconto**, con un inizio ed una fine.

Il podcast intervista deve sempre accompagnare l'ascoltatore a scoprire l'argomento affrontato nella puntata, attraverso la narrazione dell'intervistatore e il montaggio.

La presenza di **due o più voci** che si alternano aiuta il cervello a rimanere concentrato e riduce la monotonia.

**Se l'intervista è troppo lunga** anche post montaggio, è bene dividerla in due puntate (durata ideale intorno ai 30/45 minuti). Non occorre attenersi sempre alla stessa durata, ma è bene che ci sia una durata media sempre uguale, in modo che l'ascoltatore che ti segue sappia cosa aspettarsi.

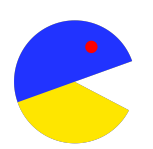

*Il podcast intervista richiede un editing più limitato rispetto ad altri formati, ma non può essere una mera riproduzione della conversazione. Ci deve sempre essere un montaggio che tagli le parti superflue e le incertezze del parlato, divida in segmenti coerenti e inserisca pause e musica.*

## **Il podcast intervista**

È buona norma **avvisare l'intervistatore che l'intervista verrà registrata** ed editata come podcast. È bene inoltre avvertirlo che può ripetere una risposta laddove non sia soddisfatto di come l'ha formulata. La parte superflua verrà tagliata in fase di montaggio.

Registrare una veloce introduzione che spieghi agli ascoltatori chi è l'intervistato.

Es. "*Sono qui con Zerocalcare, uno dei più noti fumettisti italiani, reduce dal grande successo di pubblico della sua serie tv Strappare lungo i bordi e dall'uscita del libro Niente di nuovo sul fronte di Rebibbia*".

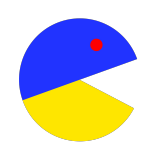

*Attenzione ai suoni: se un suono esterno rovina la registrazione, chiedete la cortesia all'intervistato di ripetere la risposta. Potete anche decidere che i rumori di sottofondo siano utili per caratterizzare l'intervista: in questo caso raccontate all'ascoltatore dove vi trovate e cosa succede accanto a voi.*

#### **Esempi di podcast intervista**

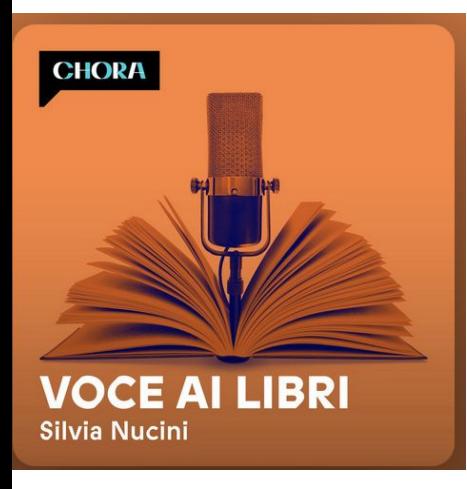

In [Voce ai libri](https://open.spotify.com/episode/4Kvs7GTFjSKRzysZyqa6mS), ogni puntata è dedicata ad un libro. In apertura c'è un'anteprima con una lettura di un brano del libro, seguito dalla intro del podcast e dall'intervista all'autore. Musica sottolinea i momenti salienti.

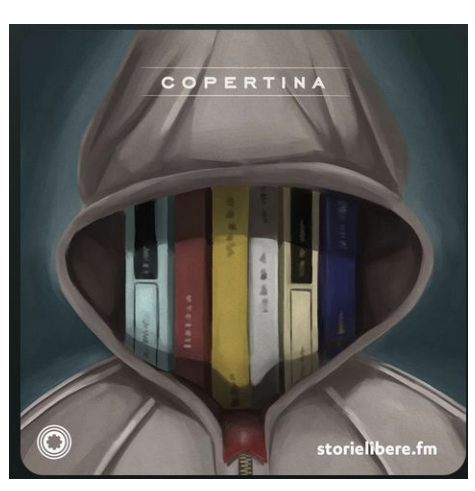

[Copertina](https://open.spotify.com/episode/7eVuUkx1l4sB2rDDCSin2D) di Matteo B. Bianchi dà consigli di lettura attraverso interviste ai librai. 3 parti: consigli di lettura, intervista ai librai, opinione di uno scrittore autorevole.

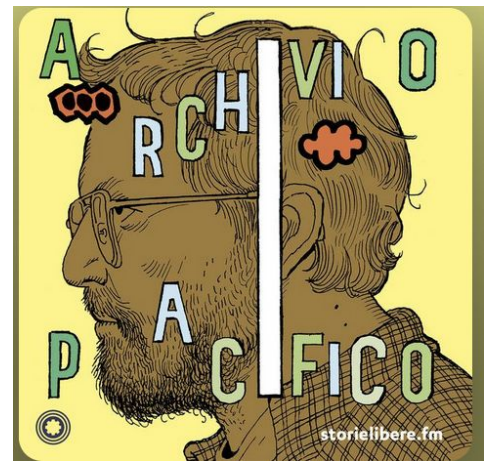

#### [Archivio Pacifico](https://open.spotify.com/episode/6tuRHG89oi8AsPj5y6fKo4) ha

un'anteprima in medias res, con la voce dell'intervistato. Segue l'apertura della serie e la intro alla puntata. Anche qui la musica accompagna l'intervista.

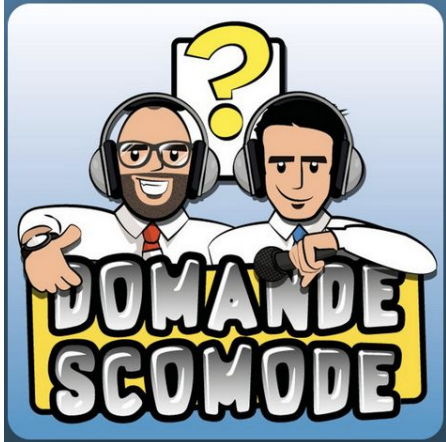

[Domande scomode](https://open.spotify.com/show/6J2pFkdj5yioIaSFXYmmIO) è un podcast intervista a 3 voci, con 2 conduttori, con un taglio radiofonico.

# **La produzione**

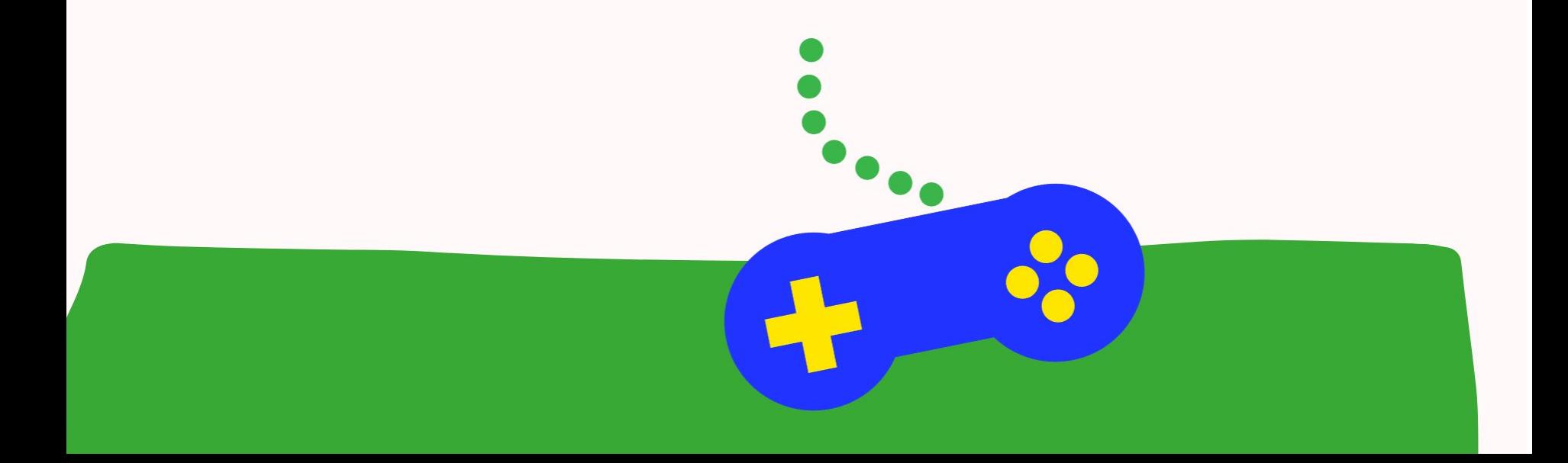

### **La produzione: la registrazione**

Il primo step della produzione del vostro podcast è la **registrazione**, che a seconda del tipo di podcast e delle condizioni in cui registrate, può essere fatto con telefonino o pc.

In entrambi i casi, per ottimizzare il suono è bene utilizzare un microfono esterno, collegato al vostro smartphone o pc via cavo o bluetooth.

Attenzione ai **rumori di fondo**: se registrate all'interno chiudete porte e finestre e spegnete gli apparecchi elettronici che potrebbero creare delle interferenze. Se registrate in una stanza grande e spoglia rischiate di avere un fastidioso effetto di rimbombo. L'ideale è registrare in una stanza di dimensioni contenute e dove siano presenti superfici fonoassorbenti, come cuscini, tende, tappeti…

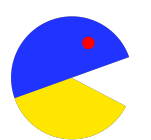

*La stanza ideale della casa per registrare il vostro audio è una cabina armadio, perché isolata dai rumori esterni e piena di vestiti, quindi di superfici fonoassorbenti.*

## **La produzione: montaggio, musica ed effetti sonori**

La fase successiva alla registrazione è quella del **montaggio**, in cui cucirete assieme tutti i vari pezzi che avete registrato, taglierete il superfluo o le incertezze della voce e aggiungerete effetti sonori e musica.

Potete montare il vostro podcast con un software gratuito come Audacity.

Per l'utilizzo di suoni e musica dovrete fare attenzione al diritto d'autore, come vi spieghiamo nelle prossime slide.

*Guarda il videotutorial dedicato al montaggio audio con Audacity.*

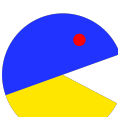

*In fase di registrazione, lasciate delle pause tra un segmento e l'altro del testo che registrate. In questo modo sarà più facile tagliare un segmento venuto male e registrarlo una seconda volta.*

## **Diritto d'autore e Creative Commons**

Quando si crea un progetto editoriale digitale, spesso i materiali vengono reperiti in rete, "cucinati" e messi online. I contenuti (anche nella dimensione digitale) salvo indicazioni diverse sono coperti da **copyright** (diritto d'autore). I contenuti coperti da copyright non possono essere riprodotti liberamente.

Si possono invece utilizzare liberamente testi, immagini, musiche e canzoni i cui **diritti sono scaduti**, ovvero dopo 70 anni dalla morte dell'autore.

Oppure si può ricorrere ai **contenuti creati in regime di Creative Commons**, che concedono il riutilizzo a patto di seguire le indicazioni fornite dall'autore.

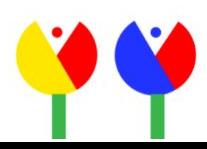

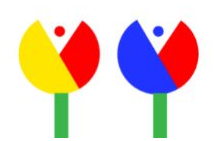

### **Diritto d'autore e Creative Commons**

**Attribuzione (BY)**: bisogna sempre indicare l'autore.

**Non commerciale (NC)**: il contenuto non deve essere sfruttato per monetizzare.

**Non opere derivate (ND)**: il contenuto non può essere modificato.

**Condividi allo stesso modo (SA)**: si può modificare l'opera ma l'opera modificata deve essere disponibile secondo le stesse condizioni scelte dall'autore originale.

#### **Approfondisci su**

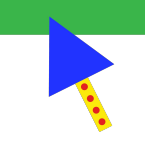

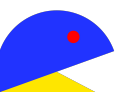

Fonti di musiche e audio gratuiti e in regime di ©© sono [YouTube](https://www.youtube.com/c/AudioLibraryEN/videos) [audiolibrary](https://www.youtube.com/c/AudioLibraryEN/videos) e [freesound.org](https://freesound.org/).

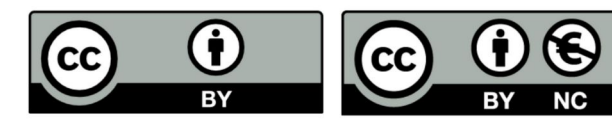

#### **CC BY**

**Attribuzione** 

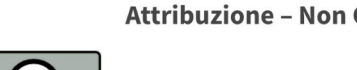

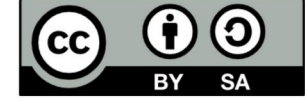

#### **CC BY-SA**

Attribuzione - Condividi allo Stesso Modo

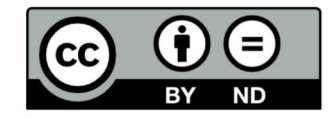

**CC BY-ND Attribuzione - Non Opere Derivate** 

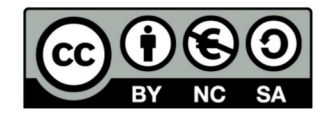

**CC BY-NC-SA** 

Attribuzione – Non Commerciale – Condividi allo Stesso Modo

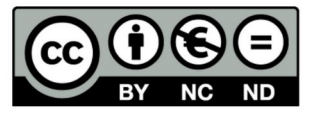

**CC BY-NC-ND** Attribuzione - Non Commerciale - Non Opere Derivate

**CC BY-NC Attribuzione - Non Commerciale**  In base al "fair use", cioè "uso legittimo", è possibile utilizzare pezzi di contenuti altrui i cui diritti d'autore sono ancora in vigore per commentarli, remixarli o farne una parodia.

Es. i molti contenuti di natura fandom, che in montaggi creativi inseriscono immagini, musiche o scene tratte da opere protette da diritto d'autore.

Se invece per esempio si diffonde per intero o per larga parte un video protetto da copyright, il contenuto potrebbe essere oscurato o contestato.

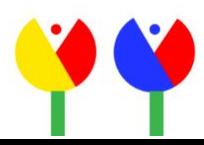

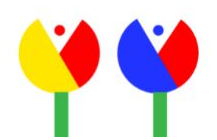

## **Hosting e distribuzione**

Ultimato il montaggio, non resta che pubblicare il vostro podcast. Potete farlo su servizi di hosting che offrono piani gratuiti dedicati chi non ha bisogno di servizi particolarmente evoluti, come [Spreaker.](https://www.spreaker.com/)

L'hosting consiste nel mettere a disposizione del podcaster uno spazio web in cui caricare i propri file audio in modo che il pubblico possa ascoltarli in streaming.

Servizi come Spreaker offrono oltre all'hosting anche la distribuzione sulle principali piattaforme di ascolto: caricato il vostro file, sarà Spreaker a preoccuparsi di farlo pubblicare anche su Spotify o Apple Podcast.

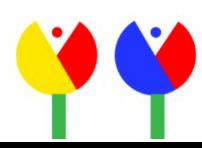

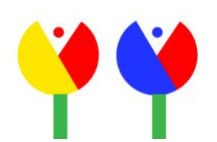

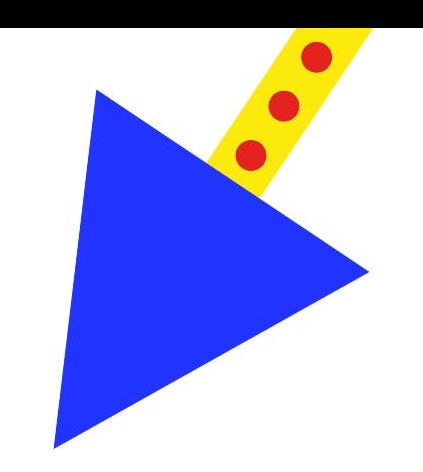

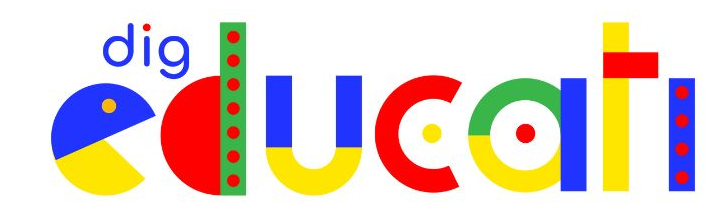

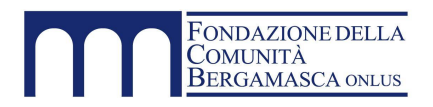

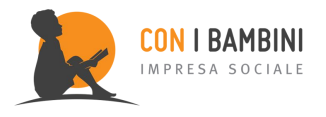

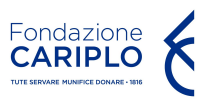

*Un progetto di: Con il sostegno di: In collaborazione con:*

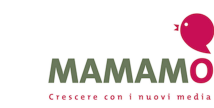

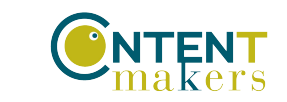